Um den letzten numerischen Wert in einer Spalte zu ermitteln, verwenden Sie die folgende Formel:

**=SVERWEIS(9,99999999999999E+307;E1:E10;WAHR)**

Texte und Sonderzeichen – also alle nicht numerischen Werte – werden dabei nicht berücksichtigt.

Der Wert **9,99999999999999E+307** ist der größte Wert, der in eine Zelle in Excel eingegeben werden kann. Der Bereich **E1:E10** entspricht in diesem Beispiel dem Bereich der Spalte, der nach dem letzten numerischen Wert durchsucht werden  $sol(3)$ .

Anmerkung: Die Monatsangaben sind in diesem Beispiel als Text erfasst.

| 3  |            |                                              |   |   |  |  |
|----|------------|----------------------------------------------|---|---|--|--|
| fx |            | =SVERWEIS(9,99999999999999E+307;E1:E10;WAHR) |   |   |  |  |
|    | F          |                                              | G | н |  |  |
|    | 87981,141  | 4287,67479                                   |   |   |  |  |
|    | 65556,4712 |                                              |   |   |  |  |
|    | 40785,5428 |                                              |   |   |  |  |
|    | 86772,1761 |                                              |   |   |  |  |
|    | 1519,18408 |                                              |   |   |  |  |
|    | 26232,3587 |                                              |   |   |  |  |
|    | Oktober    |                                              |   |   |  |  |
|    | 4287,67479 |                                              |   |   |  |  |
|    | November   |                                              |   |   |  |  |
|    | Dezember   |                                              |   |   |  |  |
|    |            |                                              |   |   |  |  |

Ermitteln Sie den letzten numerischen Wert einer Spalte

Wollen Sie hingegen den letzten numerischen Wert einer Zeile ermitteln, so verwenden Sie analog das Gegenstück der Funktion SVERWEIS(), also die Funktion WVERWEIS() 4: **=WVERWEIS(9,99999999999999E+307;A1:G1;WAHR)**

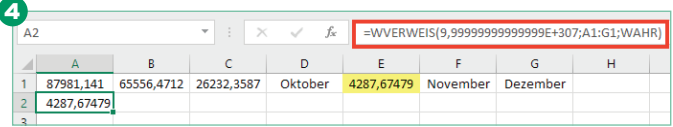

Mit dieser Formel ermitteln Sie den letzten numerischen Wert in einer Zeile